# 電子書籍の閲覧

### 電子書籍へのアクセス

電子書籍は、学内のネットワークに接続している端末からアクセスすることができます。

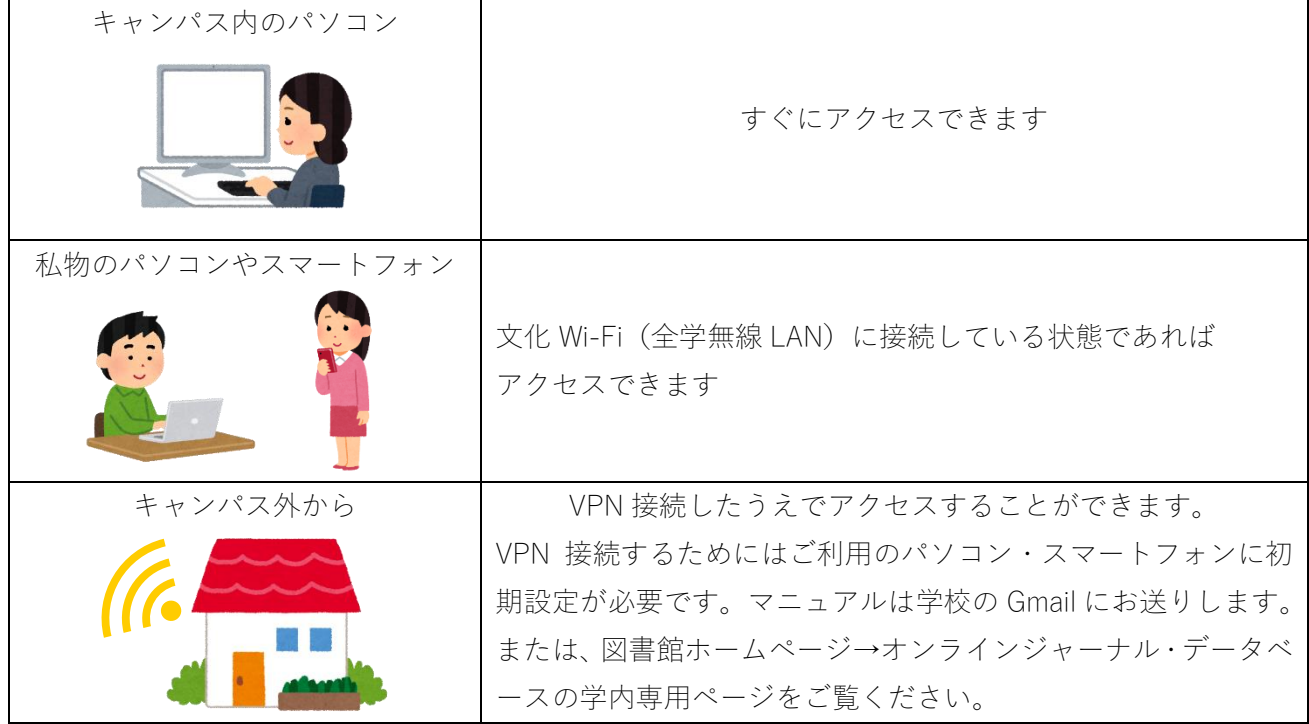

## 電子書籍の検索

当館 OPAC(蔵書検索システム)では、電子書籍のみを検索することができます。

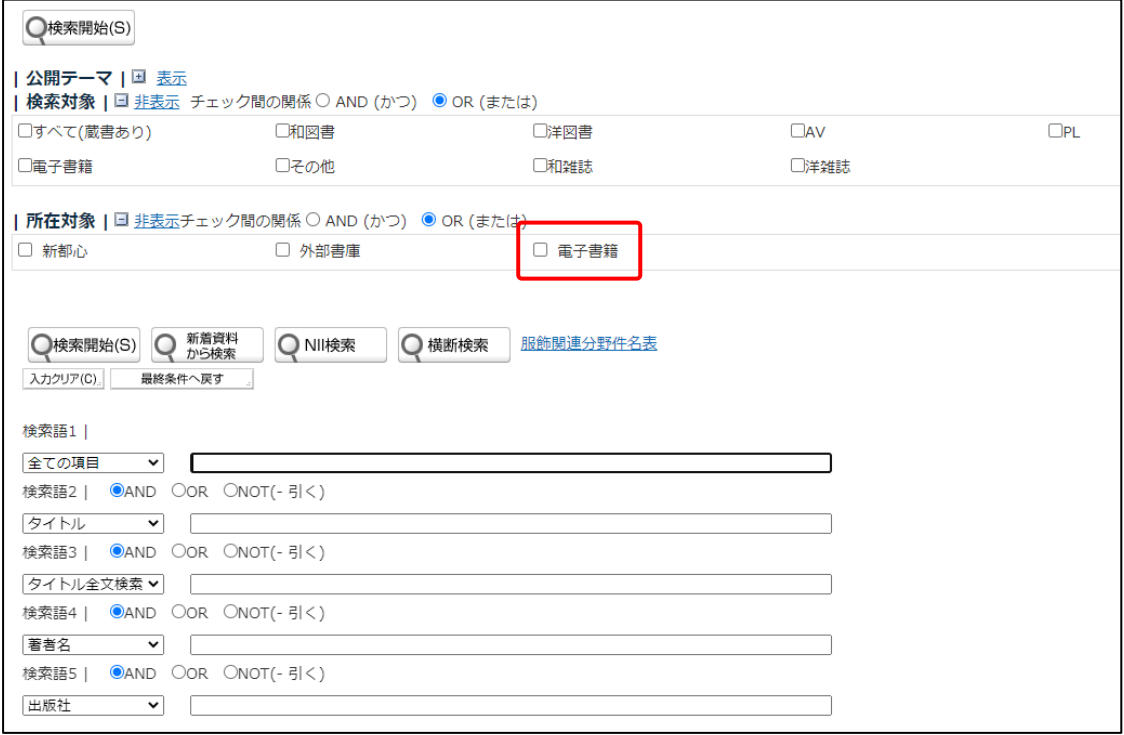

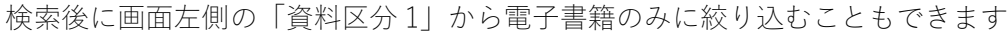

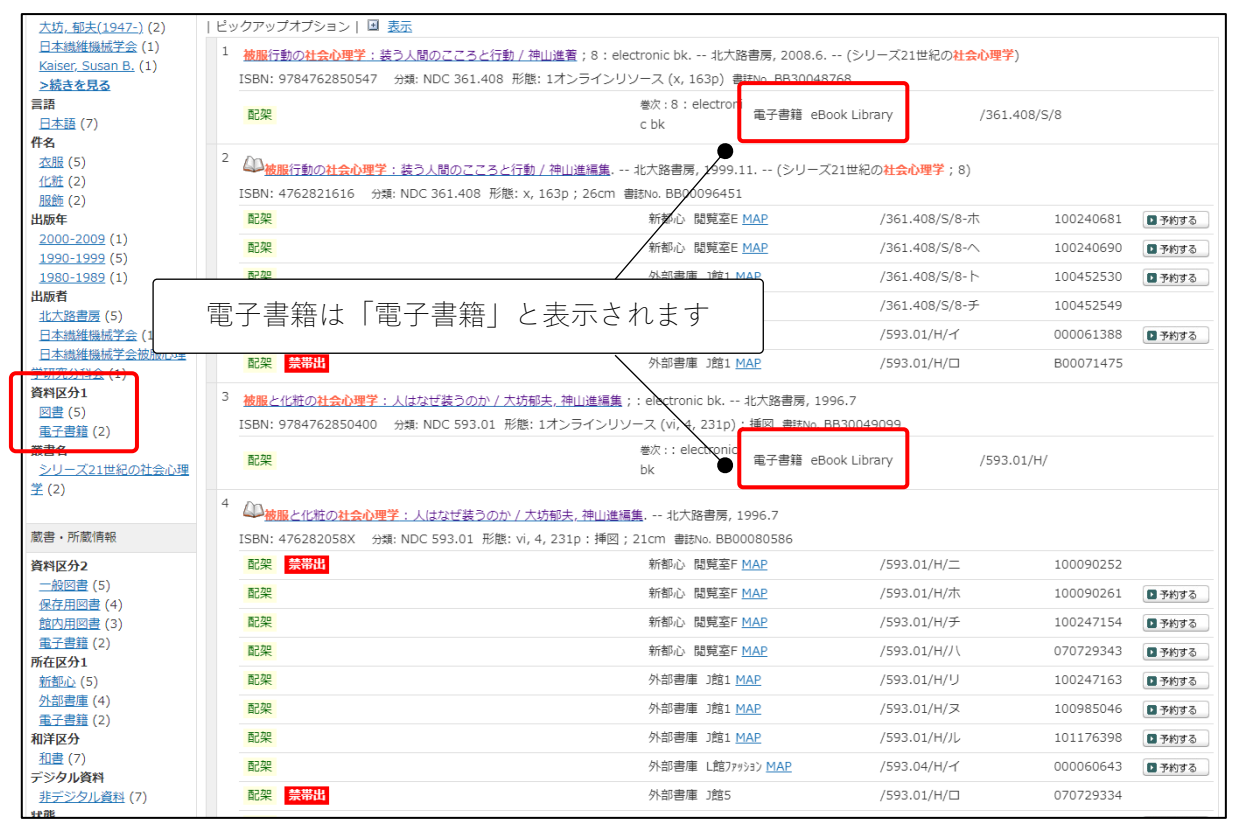

#### <検索詳細表示>

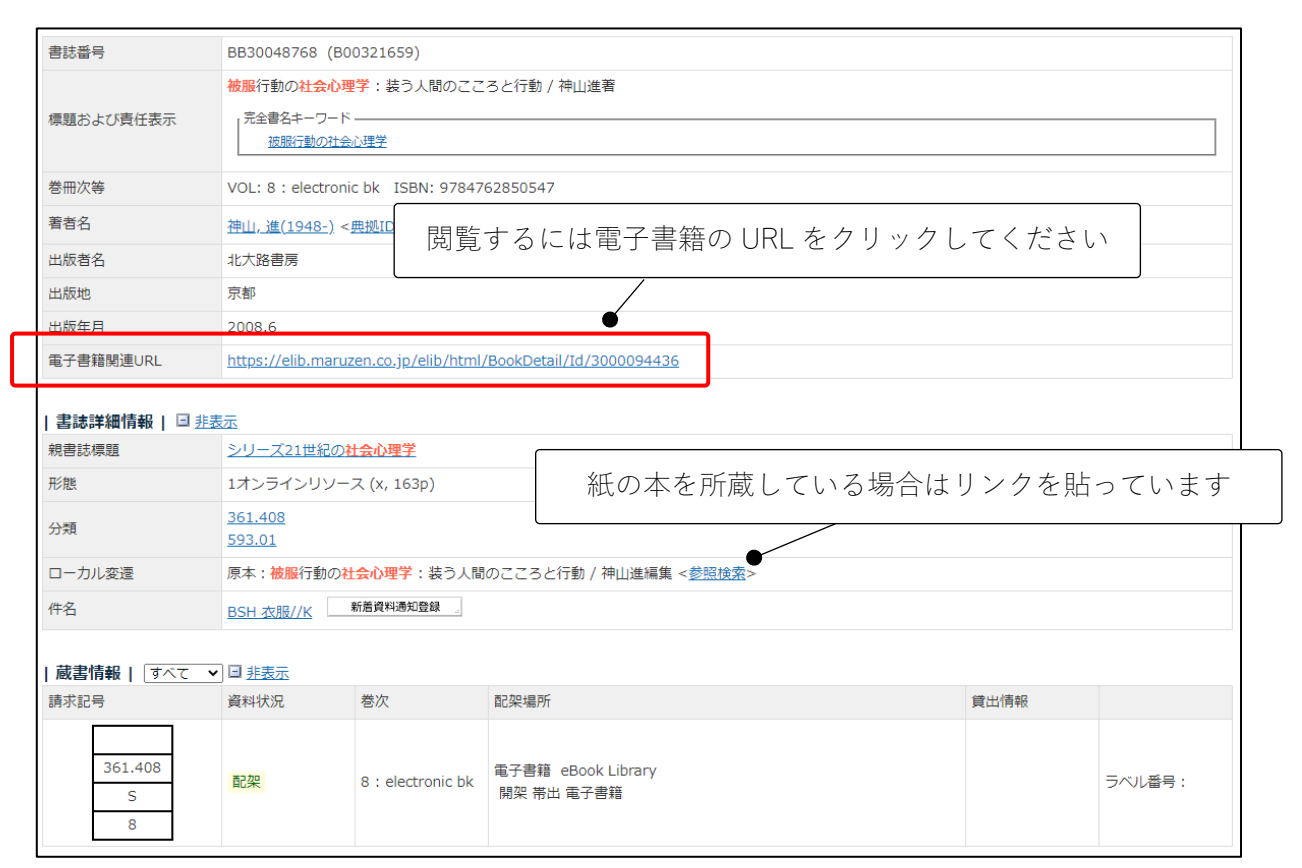

<電子書籍サイトの画面>

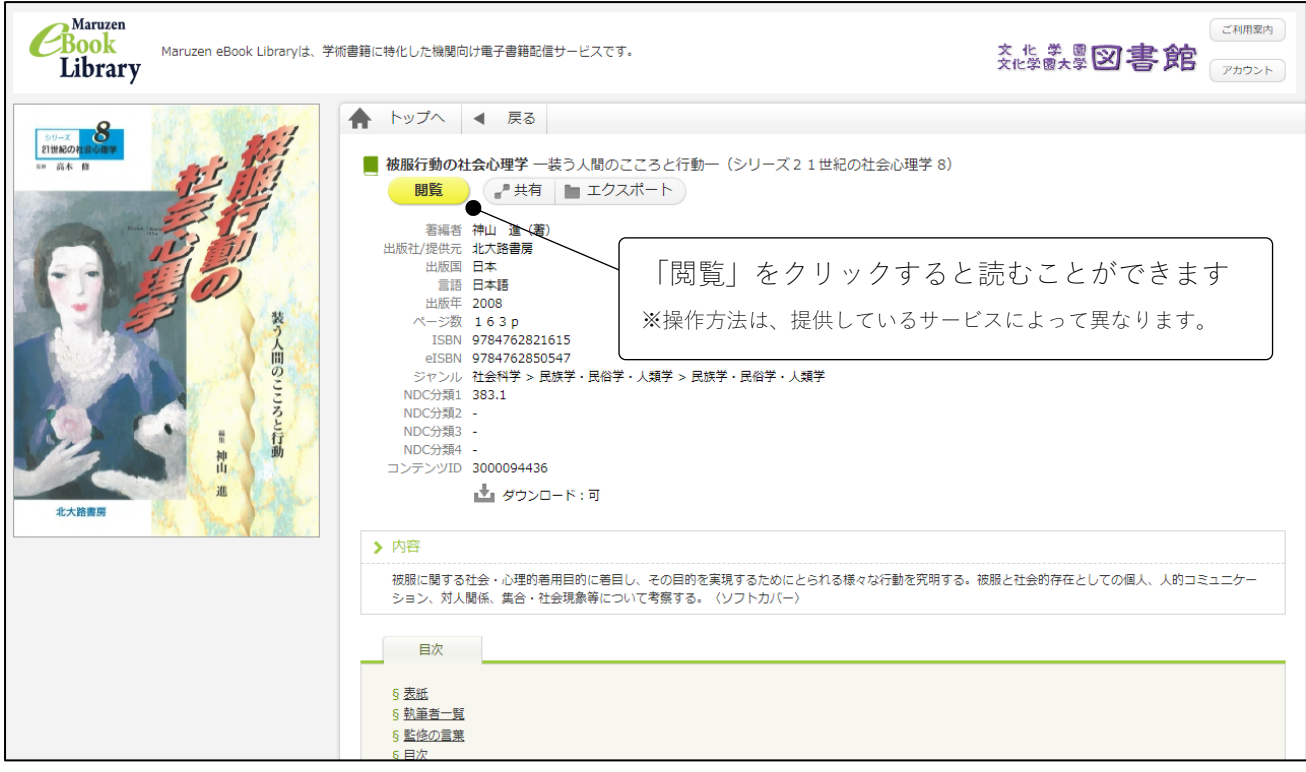

## 電子書籍のサイトから探す場合

図書館ホームページ→オンラインジャーナル・データベース→電子書籍で、図書館で利用できるデータ ベースのサイトが確認できます。

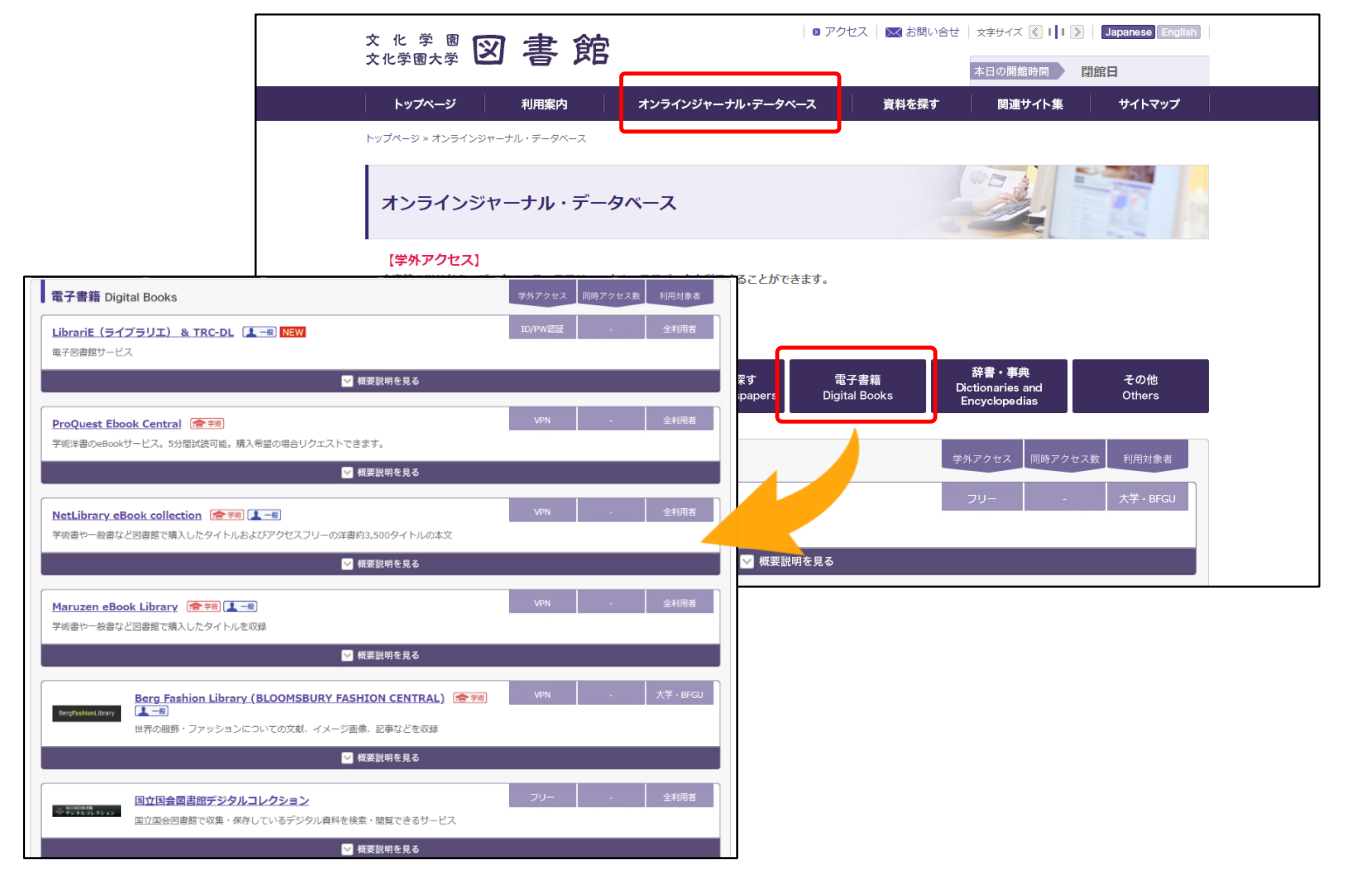